## Semantic Analysis for Dragon Quetzal

Pass #1

- ➔ Create 2 global symbol tables (GST), one for variables (VGST) and the other one for functions (FGST).
- ➔ Add to the FGST all the API function information.
	- ➔ Visit AST and add to FGST and VGST all the function and global variable information. Skip the body of the functions.

Pass #2

- ➔ Visit AST.
- ➔ Create a local symbol table (LST) for each function. Add parameters and local variables to LST.
- → Perform semantic analysis on the body of each function.

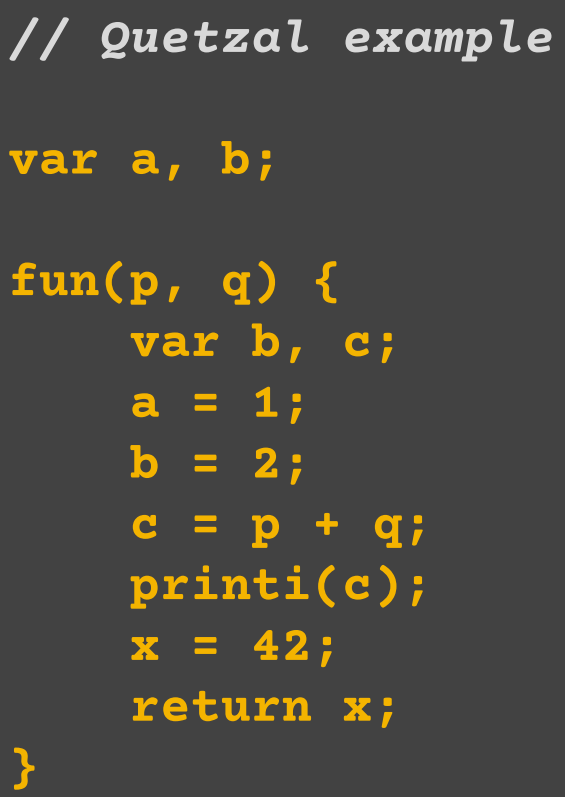

```
var x;
main() {
     var y, fun;
     y = 3;
     fun = 5;
     b = readi();
     prints("Hello!");
     println();
     fun(a, x * fun);
}
```